**To gain access to the WV CSMP, please go to csapp.wv.gov.**

- **Click the register button**
- **Follow the screen prompts**
- **You will need:**
	- o **NPI number, zip code**
	- o **DEA number, zip code, expiration date**
	- o **Board license number, expiration date**
	- o **You will create the user name, password and will answer security questions (answers are case sensitive). Keep a record of this information. You will need it in the future.**
	- o **The last screen will instruct you to fax your license to 304-558-0474. Please provide your board license and DEA certificate (no cover sheet needed).**
	- o **Upon receipt, we will finally approve your access and you will receive a confirmation code in your email.**
	- o **At that point, you will sign into the system with your user name and password and the system will prompt you to enter the confirmation code. Once the confirmation code is entered, your access to the CSMP will be complete.**

count/Loginaspx

 $D - \mathbf{a} \bullet C$  WV CSAPP, from RxDataTra... UPS: Tracking Information

gested Sites . State of West Virginia & Web Site Administration T. & WV CSAPP, from RxDataTr.. & Pill Identification Wizard f. & Web Slice Gallery . **WARNING NOTICE** Unauthorized use of this information, access by unauthorized persons, or exceeding authorized access is computer fraud and a violation of federal law (18

USC § 1030). Anyone using this system expressly consents to computer activity monitoring.

ONE ACCOUNT - ONE USER AN

Register

## **Register Today**

Welcome to the Controlled Substance Monitoring Program. You are required to create a profile in this registration system with a username and password prior to gaining access to patient reports and other information. Once you have completed the registration, related paperwork is required to be emailed or faxed to the Board of Pharmacy and then an authorization code will be sent to your registered email account.

If you do not receive confirmation of your account within 7 days of your request, the Board may not have received a copy of your documents. Please contact the WV Board of Pharmacy for further information and assistance.

## MPORTANT

Each user of this system is required to have their own unique username and email address to interact with this website. The Pharmacist in Charge (PIC). Supervising Prescriber, Managing Member, Organizational Head or Licensed Healthcare Provider should establish an account using Corporate or Personal OEA license. Thereafter, all colleagues, associates, and employees should be added as delegate(s) of the Master account. If you are sharing or have access to another user's account, you must establish your own account either as a Master or Delegate.

ž,

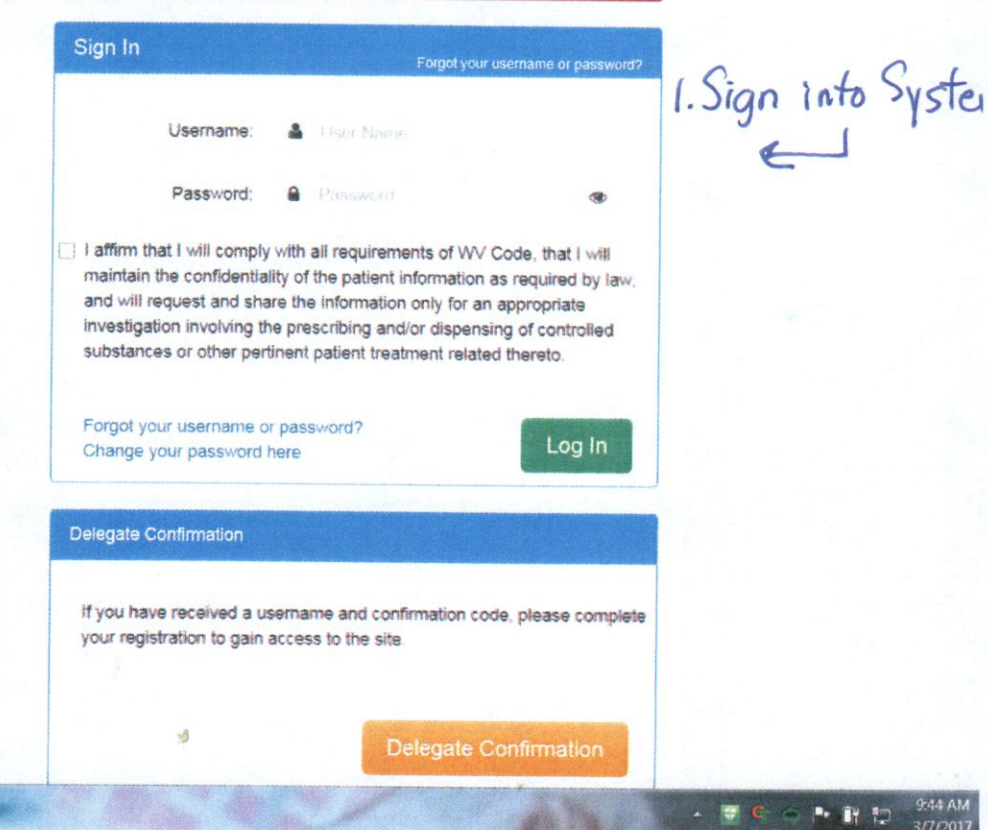

 $\sim$  0  $\sim$ 

◆ → 同 → △ 樂 → Page → Safety →

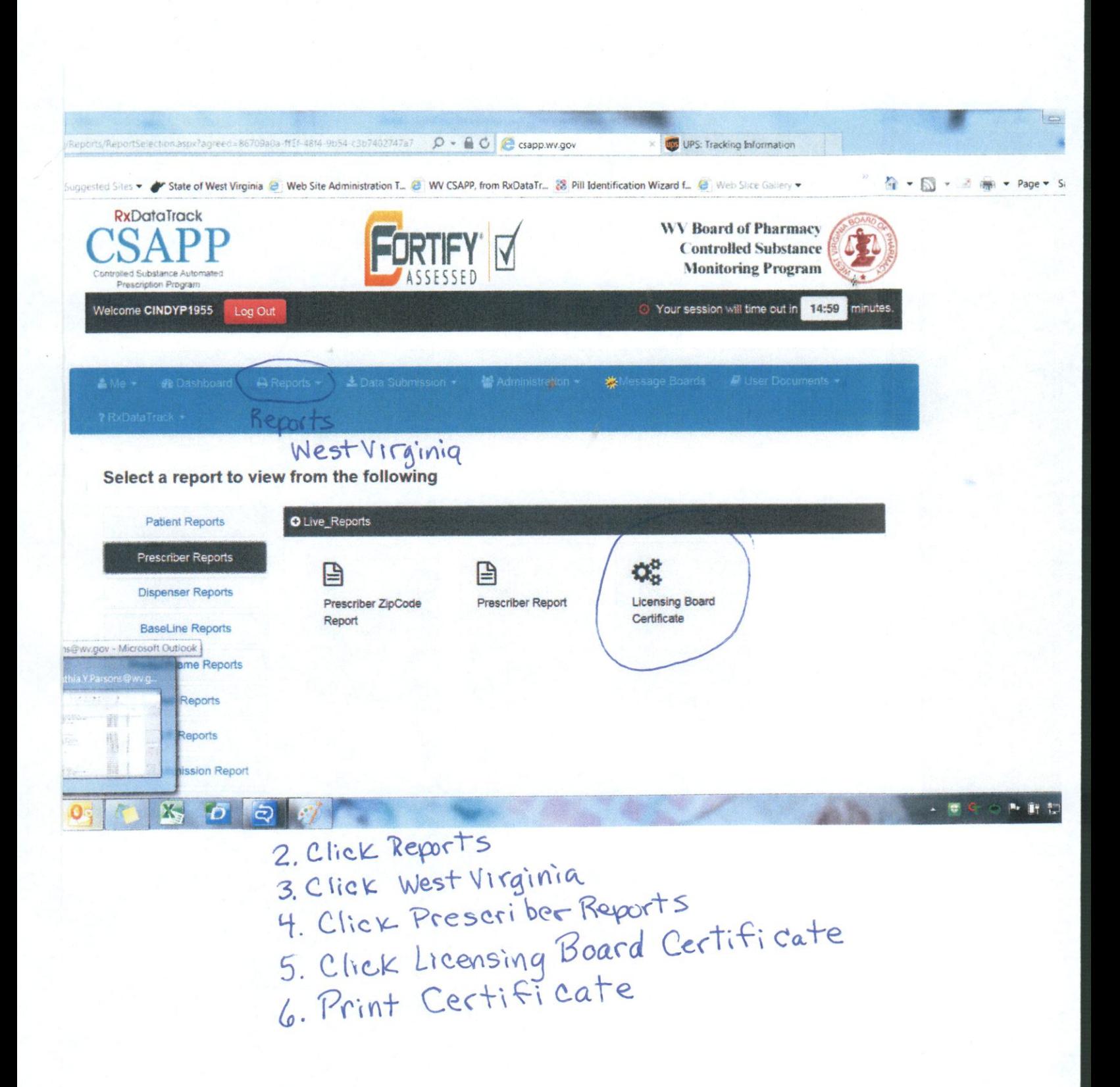